## $\overline{\text{www.ps.bam.de/De26/10P/P26e02NP.PS}^o}$ . PDF; start output  $\overline{O}$ N: No Output Linearization (OL) data in File (F), Startup (S) or Device (D)

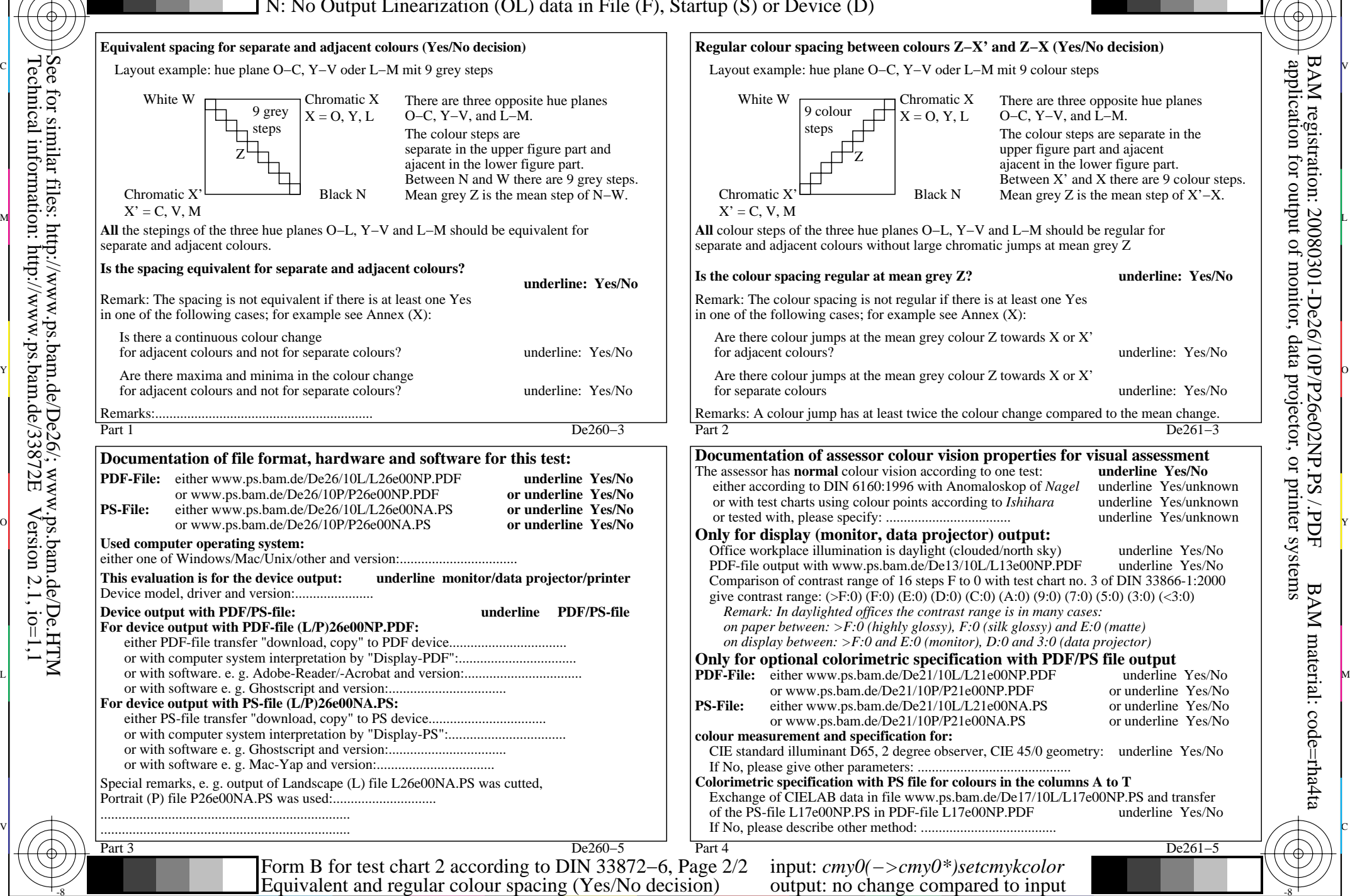

M

C

V

-8-6

L

O

Y

M

C

-8-6

 $\overline{C}$ 

M

Y

O

L

 $\overline{\text{v}}$ 

-8-6 BAM registration: 20080301-De26/10P/P26e02NP.PS /.PDF BAM material: code=rha4ta

-8-6